**Photoshop 5 Online**

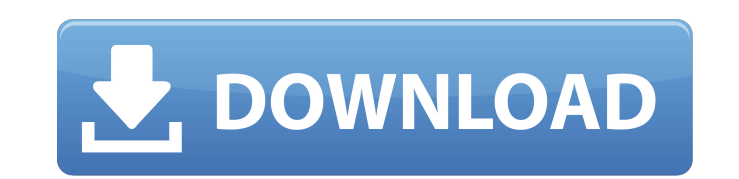

**Adobe Photoshop Online Free Download Crack+ License Code & Keygen**

Note I often recommend that you learn the basics of Photoshop and Illustrator because they're the foundation of what you need to know when it comes to digital drawing and image processing. \* \*\*Adobe Illustrator: \*\* `www.adobe.com/products/illustrator.html` Adobe Illustrator is another popular image-editing tool. It has been modified by many companies to produce logos, business cards, and other web- and print-based publications. Illustrator is a vector-based graphics program (rather than raster). This means that you can create, edit, and save vector graphics. With the advance of web technologies, you can use Illustrator to design web pages without requiring image files. It is even possible to rotate text and other elements

**Adobe Photoshop Online Free Download Crack+ With Product Key**

With all of the free Photoshop alternatives, it can be difficult to decide which one to try. You're going to want something powerful. But you're probably not going to pay to get one. You can try Photoshop images out and decide which one works best for you. This article will show you some of the best Photoshop alternatives on the web. You can also take a look at our comparison of free and paid online Photoshop alternatives that are best suited to you. What is Photoshop? So Photoshop is a powerful software tool that lets you do all sorts of things to images, and you're probably familiar with the well-known Photoshop shortcut keyboard shortcuts. Other notable shortcuts include: CTRL+A = Select CTRL+X = Cut CTRL+C = Copy CTRL+V = Paste CTRL+Z = Undo CTRL+Y = Redo The most often used shortcuts are CTRL+C and CTRL+V, which are used to copy and paste things, and CTRL+Z to undo (or redo) your changes. The

other keyboard shortcuts I want to mention are: ALT = This is for keyboard shortcuts that apply to all applications. CTRL+F = This is used to select fonts for the selected text. CTRL+U, however, is used to replace text. CTRL+U = This moves the cursor to the previous location in the document. F4 = This is used to close any open application windows. These are the most essential keyboard shortcuts that you'll need to know to get the most out of Photoshop. The ones that you'll use the least are Alt and F4. What is Photoshop Elements? Photoshop Elements is a lower-cost alternative to Photoshop and is designed for people who want to get the most out of their digital photographs. It is a full-featured graphics editor, but you won't be learning new shortcuts. Photoshop Elements is the perfect tool to try out for all kinds of different tasks, including: Adjusting the Brightness, Contrast, Levels, Hue, Saturation Making Color Enhancements such as Levels, Curves, White Balance, Enhance, Tint Making corrections for color and exposure issues Creating text-based images Creating retro-style photographs Creating complex designs 05a79cecff

**Adobe Photoshop Online Free Download Crack+**

Q: What is the maximum number of items a user can have in an ubuntu one account? I am wondering how many items a ubuntu one account can hold, because we have a lot of uploads from our users and it doesn't seem to fit very well into 50 GB per account. Also we won't be able to increase the size of the account due to its security policies. So what is the maximum number of files we can have on an ubuntu one account? A: It sounds like you're running into an issue with your upload bandwidth, not your account size. I think you should consider splitting your account up into several sub-accounts, possibly based on location. Ubuntu One also has a quotas system in place, so you should also check your usage and see if you've exceeded your current upload quota. Q: Is it allowed to monetize on-device Audio API like Brave on Android? Recently, Brave started making a few dollars via audio API. For people who don't know, the audio API is an API that allows to do almost the same thing as the browser APIs (such as javascript, geolocation, etc). The question is simple, is it legal, to allow users to make money with audio API through their phone? For example, assume a device has a microphone that can be used to read audio from user's phone. Would it be legal for app to use the microphone to make money, for example, advertise to the user? Is there any legal guideline for this case? If not, why is it not allowed? A: If the use of the microphone to make money is covered by the same GDPR guidelines as other types of processing (like f.e. a facial recognition or audio-analysis), then it is covered under Art. 12. This case of "reverse-engineering" the microphone probably falls under Art. 13.2 – this is a "processing in the public interest", which includes "the exercise of a task assigned to the provider of public electronic communications network or public electronic communications service", to "enforce or apply" certain rights in the network. This is also covered by all other national laws that apply to the internet, including privacy laws. If your use is not covered by that, it is an open question. It will depend on the specifics of the law in your jurisdiction. It is also possible that your use is

**What's New In Adobe Photoshop Online Free Download?**

"El Coso" (The Nose) is a distinctive landmark along Valley Highways 101 & 230, in Merced, California. It has been the center of community activity and controversy since the early 1960's. The original El Coso High School was one of the first "walk through"

schools in the Merced Unified School District, and one of the first schools to be within walking distance of the Merced Civic Center. El Coso is also well known for its heavy drug activity in the '90's. The students and many adults in the community turned to guns to settle disagreements and drug disputes. In recent years, the school's reputation has begun to improve. Political activity has played a part. The Merced County Council approved a large tax increase for the school district. The owners of land adjacent to the school are attempting to redevelop the \_\_\_\_\_\_\_\_ project for commercial purposes. Following the recent election, a decline in drug activity, and a positive approach to improving staff, student achievement, and graduation rates, has been realized. In the later part of the 2010-11 school year, a few students protested the fact that they were being forced to wear the school uniform. A group of students put their differences aside and traveled to Washington, D.C. to participate in a protest at the U.S. Capitol. Neighborhood groups are continuing to improve the appearance of the school and surrounding neighborhood. They are working to ensure that school and road signage is clear and visible. They have also improved school grounds and made use of the actual El Coso grounds where they plant flowers and vegetables in the summer months. References used: Bender, Dee. "El Coso High School: The Class of 1961 Remembered." Access Cultural Publications. N.p., 2011. Web. 21 Dec. 2011. . El Coso. The California School Directory. Merced, CA: Peter C.R. Moya, 1990. Print. Frank, Randall R. "El Coso — A House Divided?". California State Newsletter. N.p., 30 Jan. 1990. Print. Hair, Rachel. "I.T. Kids: Students Protest to

## **System Requirements:**

The minimum system requirements for The Secret World may vary depending on the configuration you choose. The following are minimum system requirements for typical configurations (based on direct system testing): Windows XP Home Edition, Windows Vista Home Premium, Windows 7 Professional and Windows 7 Ultimate Edition. 1.7 GHz CPU 1GB of RAM 10GB hard disk space DirectX 9.0c compatible video card with 128MB VRAM (with support for texture filtering) Mac OS X v10.2.8 (or later) 2GB RAM

## Related links:

<http://www.fangyao.org/wp-content/uploads/2022/07/rolater.pdf> <https://www.simonefiocco.com/wp-content/uploads/2022/07/dafnjama.pdf> <https://thevaluesquares.com/dhurjati-fonts/> <http://feelingshy.com/download-adobe-photoshop-cs4-full-version/> <https://cambodiaonlinemarket.com/adobe-photoshop-7-0-4-serial-number/> <https://aboutdance.com.ua/advert/portraiture-plugin-for-photoshop-cs6-free-download-crack/> <http://www.studiofratini.com/download-adobe-photoshop-cs6-full-crack/> <https://www.condommessage.com/wp-content/uploads/2022/07/crysbrad.pdf> <https://still-hollows-67135.herokuapp.com/adeecarl.pdf> <https://organicway-cityvest.dk/download-adobe-photoshop-cs3-full-version/>  $massa$ gemparacasais.com/?p=5980 <https://xtc-hair.com/macromedia-flash-player-design-sparkfile/> [https://glemor.com/wp-content/uploads/2022/07/free\\_download\\_cs6\\_photoshop\\_software.pdf](https://glemor.com/wp-content/uploads/2022/07/free_download_cs6_photoshop_software.pdf) [https://www.you-nation.com/upload/files/2022/07/kOgbNKBgWq99z4ZFpSAO\\_01\\_8317d4c174fb0f645b33a18efb27ad5b\\_file.pdf](https://www.you-nation.com/upload/files/2022/07/kOgbNKBgWq99z4ZFpSAO_01_8317d4c174fb0f645b33a18efb27ad5b_file.pdf) [https://resistanceschool.info/wp-content/uploads/2022/07/15\\_Best\\_Photoshop\\_Text\\_Effects\\_Free.pdf](https://resistanceschool.info/wp-content/uploads/2022/07/15_Best_Photoshop_Text_Effects_Free.pdf) <https://livefitstore.in/advert/portraiture-plugin-for-photoshop-free-download-for-mac/> [https://koeglvertrieb.de/wp-content/uploads/2022/07/how\\_to\\_put\\_downloaded\\_fonts\\_into\\_adobe\\_photoshop.pdf](https://koeglvertrieb.de/wp-content/uploads/2022/07/how_to_put_downloaded_fonts_into_adobe_photoshop.pdf) <https://versiis.com/32231/photoshop-cs4-free-filter-plug-in/> <https://nooorasa.ru/2022/07/01/photoshop-cs6-free-download/> <https://turn-key.consulting/2022/07/01/photoshop-cc2013-free-download-photoshopdownload/>